# Banco de Dados

#### **SQL**

João Eduardo FerreiraOsvaldo Kotaro Takai

#### **<u>n</u> SQL - Structured Query Language**

- Linguagem declarativa não-procedimental
- **Desenvolvida e implementada pelo laboratório de** pesquisa da IBM em San Jose – décadas de 60/70
- Inicialmente chamada SEQUEL (Structured English QUEry Language)
- Criada como interface entre usuários e o primeiro SGBDR – SYSTEM R

#### **<u>n</u> SQL - Structured Query Language**

- Padrão industrial que atinge grande parte do mercado de SGBDs
- Atrativo: pequena quantidade de comandos para realizar uma grande quantidade de operações necessárias para definição e manipulação de relações
- **E** Simplicidade
- **E** Grande poder de consulta
- Padrão facilita migração

#### **□** O padrão SQL

- American National Standard Institute (ANSI) e International Organization for Standardization (ISO)
- Versão mais recente: SQL3 (SQL99)
	- <mark>□</mark> Principalmente conceitos de orientação a objetos
- **E** Versões anteriores
	- <mark>□</mark> SQL92 SQL2
	- <mark>□</mark> SQL86 SQL1

**□ Recursos:** 

- DDL e DML
- **E Criação de visões (views)**
- Especificações de segurança e autorizações
- Definição de restrições de integridade
- **E** Controle de transação
- Regras para integração com linguagens de programação

**□ Dois conjuntos principais de comandos:** ■ DDL – Data Definition Language: <mark>□</mark> Especificação do esquema da base de dados ■ DML – Data Manipulation Language: inserção, remoção, alteração e consultas na instância da base de dados

- A aceitação da SQL não é devido as suas qualidades.
	- Alguns conceitos da linguagem são falhos.
	- **E** Seria possível projetar uma linguagem muito melhor e mais fácil de usar.
	- Não é computacionalmente completa: muita programação é necessária.
	- As reais vantagens repousam no Modelo Relacional.

**□** Era para ser + simples do que CRT, CRD, e AR D Vocabulário diverge do Modelo Relacional:

- Relação → Tabela<br>■ Tuple → Lipbe
- Tuple → Linha<br>■ Atribute →Celu
- **-** Atributo  $\rightarrow$  Coluna
- **E Maior desvio do Modelo Relacional: Tabelas podem** ter linhas idênticas

### DDL

#### **<u>n</u> Alguns comandos da DDL**<br>construccurus

- CREATE SCHEMA
- CREATE TABLE
- **ALTER TABLE**
- DROP TABLE
- $\blacksquare$  CREATE DOMAIN
- **DROP DOMAIN**
- CREATE VIEW
- DROP VIEW
- CREATE INDEX
- **DROP INDEX**

#### DDL - Criação do Esquema

- **□ CREATE SCHEMA Comando utilizado para** criar esquemas de aplicações.
- O esquema permite agrupar as tabelas, restrições, visões, domínios e outros construtores (como concessão de autoridade) que descrevem o esquema.
- <mark>□</mark> Por exemplo:

CREATE SCHEMA COMPANHIA AUTHORIZATION MAC0426

#### DDL – Criação de Domínios

□ CREATE DOMAIN – Utilizado para definir domínios de atributos.

CREATE DOMAIN *nome* AS tipo [<restrições de coluna>]

- Facilita a redefinição de tipos de dados de um domínio utilizados por muitos atributos de um esquema, além de melhorar a legibilidade do esquema.
- <mark>□</mark> Por exemplo:

CREATE DOMAIN TIPO\_NSS AS CHAR(9);

#### DDL – Criação de Domínios

- **□ Pode-se definir um novo domínio com a** especificação de uma restrição sobre o tipo de dados.
- <mark>□</mark> Por exemplo:

CREATE DOMAIN TIPO\_DEPNUM AS INTEGER CHECK (TIPO\_DEPNUM > 0 AND TIPO\_DEPNUM < 21);

....

);

**□ CREATE TABLE - cria uma tabela (tabela base),** e define colunas e restrições

> **CREATE TABLE** [esquema].tabela (atrib1 tipo [<restrições da coluna 1>], a*trib2 tipo* [<restrições da coluna 2>],

> > atribn tipo [<restrições da coluna n>],<restrições da tabela>

**E** Restrições de colunas **NOT NULL - DEFAULT** valor ■ CHECK(condição)

...

**CREATE TABLE** [esquema].tabela (atrib1 tipo [(tamanho)] [NOT NULL | DEFAULT valor] [CHECK (condição)],atrib2 tipo [(tamanho)] [NOT NULL | DEFAULT valor] [CHECK (condição)],

#### **E Restrições de tabela**

- PRIMARY KEY ( <atributos chave primária> )
- UNIQUE (<atributos chave candidata>)
- FOREIGN KEY ( <atributos chave estrangeira> REFERENCES *tabelaRef* [(<*chave primária>*)] [<*ações>*]

#### **□** <ações>

- $\blacksquare$  ON DELETE  $\vert$  ON UPDATE
- $\textcolor{red}{\bullet}$  CASCADE | SET NULL | SET DEFAULT
- CHECK(condição)

# SQL – Alguns tipos de dado

- **D INTEGER | SMALLINT**
- DECIMAL [(precision, scale)] precision é o número total de dígitos total e scale é o número de dígitos depois do ponto
- **DOUBLE PRECISION | FLOAT | REAL**
- □ CHAR(n) tamanho fixo n caracteres
- □ VARCHAR(n) tamanho variável máximo de n caracteres
- BLOB Binary Large Object
- DATE | TIME | TIMESTAMP
- Ξ ...

#### **Forma geral:**

**CREATE TABLE** [esquema].tabela ( atrib1 tipo [(tamanho)] [**NOT NULL** | **DEFAULT** valor] [**CHECK** (condição)], atrib2 tipo [(tamanho)] [**NOT NULL** | **DEFAULT** valor] [**CHECK** (condição)], ...[**CONSTRAINT** nome da restrição] **PRIMARY KEY** (<atributos chave primária>),[**CONSTRAINT** nome da restrição] **UNIQUE** (< atributos chave candidata>),[**CONSTRAINT** nome da restrição]**FOREIGN KEY** (<atributos chave estrangeira>) **REFERENCES** tabelaRef [(<chave primária>)] [**ON DELETE CASCADE** | **SET NULL** | **SET DEFAULT**] [**ON UPDATE CASCADE** | **SET NULL** | **SET DEFAULT**],[**CONSTRAINT** nome da restrição]**CHECK** (condição)

);

#### **Exemplo:**

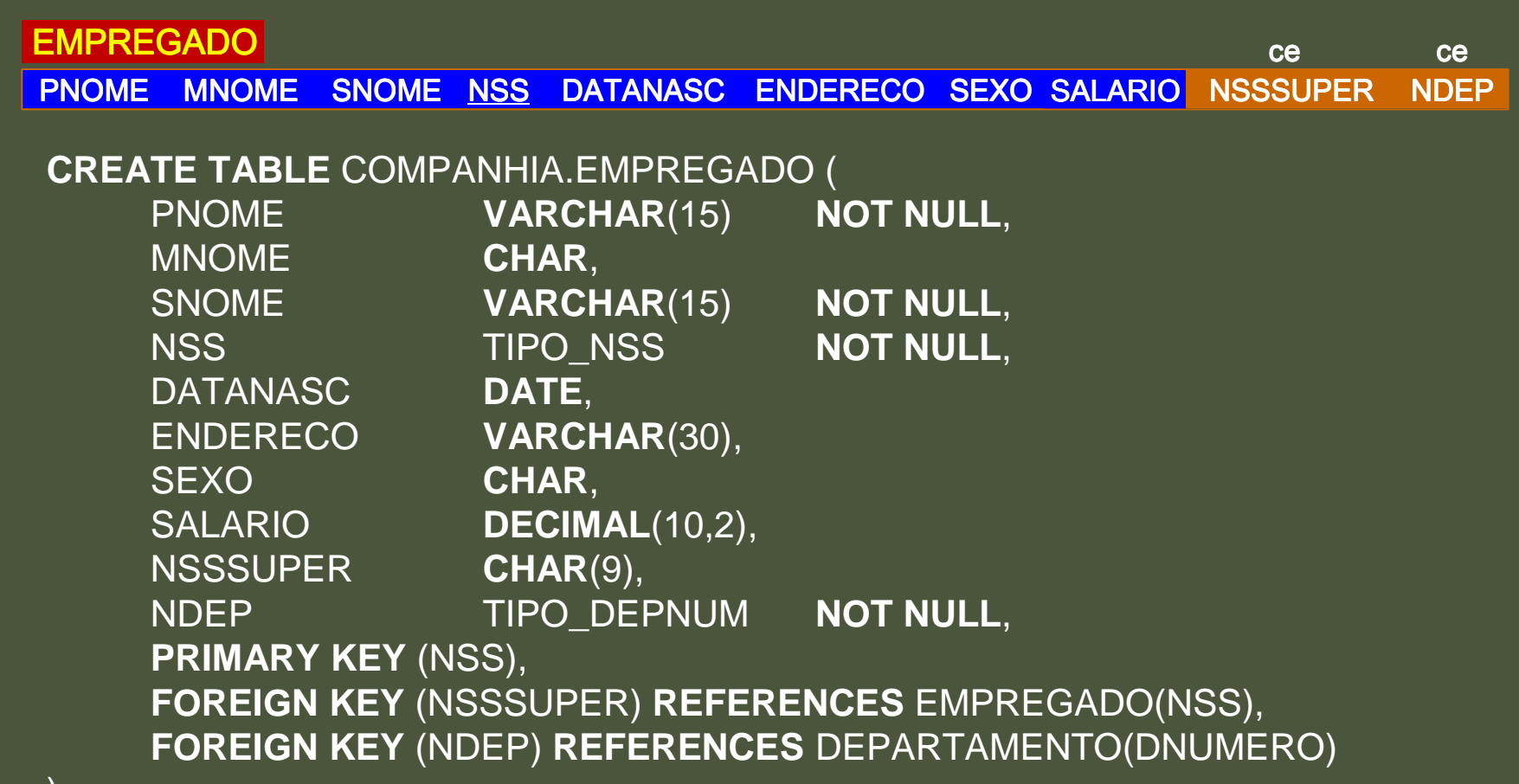

#### DDL – Alteração de Tabela

**D ALTER TABLE – incluir/alterar/remover** definições de colunas e restrições

ALTER TABLE tabela <ação>;

**□ <ação>:**<br>----

■ ADD novoAtrib tipo [<restrições de coluna>] ■ ADD [CONSTRAIN *nome*] <*restrição de tabela>* ■ DROP *atributo* [CASCADE | RESTRICT] **DROP CONSTRAINT** nome

#### DDL – Alteração de Tabela

#### ADD novoAtrib tipo [<restrições de coluna>]

- E o valor do novo atributo nas tuplas já existentes?
	- Se não for especificada nenhuma cláusula default, então o valor será null. Assim, a cláusula NOT NULL não pode ser aplicada.

<mark>□</mark> Por exemplo:

**ALTER TABLE** COMPANHIA.EMPREGADO **ADD** FUNCAO **VARCHAR**(12);

#### DDL – Alteração de Tabela

### **<u>n</u>** DROP atributo [CASCADE | RESTRICT]

- CASCADE todas as visões e restrições (*constrains*) que referenciam o atributo são removidas automaticamente
- RESTRICT o atributo só é removido se não houver nenhuma visão ou restrição que o referencie
- Por exemplo:

**ALTER TABLE** COMPANHIA.EMPREGADO **DROP** FUNCAO **CASCADE**;

#### DDL – Remoção de Tabela

**DROP TABLE - exclui uma tabela do banco de** dados

DROP TABLE *tabela* [CASCADE | RESTRICT];

- CASCADE: todas as visões e restrições que referenciam a tabela são removidas automaticamente
- RESTRICT: a tabela é removida somente se não for referenciada em nenhuma restrição ou visão
- □ Por exemplo: **DROP TABLE** COMPANHIA.DEPENDENTE **CASCADE**

#### DDL – Remoção de Esquema

DROP SCHEMA - exclui um esquema do banco de dados

DROP SCHEMA *esquema* [CASCADE | RESTRICT];

- CASCADE: todos os elementos do esquema são removidos automaticamente
- **E RESTRICT: o esquema só será removido se não** existir os elementos

**□ Por exemplo:**<br>----

**DROP SCHEMA** COMPANHIA **CASCADE**;

# DML

**□** Alguns comandos da DML ■ INSERT ■ UPDATE ■ DELETE

■ SELECT

#### DML – Inserção

**INSERT** – insere uma ou mais tuplas em uma tabela

**- Inserção de 1 tupla: INSERT INTO** tabela [(atrib1,atrib2,...)] **VALUES** (valor1, valor2,...)**El Inserção de múltiplas tuplas: INSERT INTO** tabela [(atrib1,atrib2,...)]

<comando **SELECT**>

#### DML – Inserção

**□ Exemplo 1 – Inserção de uma única tupla: - Inserir 3 as tuplas na relação PROJETO:** 

> PNOME<u>E PNUMERO</u> PLOCALIZACAO PROJETO<u>U</u> ce<br>———————————————————— **DNUM**

**INSERT INTO** PROJETO **VALUES** ('ProductX', '1', 'Bellaire', '5') **INSERT INTO** PROJETO **VALUES** ('ProductY', '2', 'Sugarland', '5') **INSERT INTO** PROJETO **VALUES** ('ProductZ', '3', 'Houston', '5')

■ O terceiro valor '5' corresponde ao departamento 5. Logo, o departamento 5 deve existir na relação DEPARTAMENTO para que as inserções tenham sucesso; pois caso contrário, violaria a restrição de integridade referencial.

#### DML – Inserção

**□ Exemplo 2 – Inserção de múltiplas tuplas:** ■ Popular uma tabela temporária DEPTS\_INFO:

#### **CREATE TABLE** DEPTS\_INFO ( DEPT\_NAME **VARCHAR**(10),NO\_OF\_EMPS **INTEGER**,

TOTAL\_SAL **INTEGER**

);

 **INSERT INTO** DEPTS\_INFO (DEPT\_NAME, NO\_OF\_EMPS, TOTAL\_SAL) **SELECT** DNAME, **COUNT** (\*), **SUM** (SALARY) **FROM** DEPARTMENT, EMPLOYEE **WHERE** DNUMBER=DNO**GROUP BY** DNAME;

O comando SELECT será explicado posteriormente. Por hora, o importante é saber que podemos inserir em uma relação, várias tuplas, resultado de uma consulta SELECT.

#### DML – Alteração

#### **u** UPDATE – modifica o valor de um atributo em uma ou mais tuplas da tabela

**UPDATE** tabela **SET** atributo1 = <valor ou expressão>,atributo2 = <valor ou expressão>,

**WHERE**<condição de localização>;

...

**□** Por exemplo,

**UPDATE** PROJETO **SET** PLOCALIZACAO = 'Bellaire', DNUM = 5**WHERE** PNUMERO=10;

#### DML – Remoção

#### DELETE – remove uma ou mais tuplas da tabela.

**DELETE FROM** tabela1 [FROM tabela2] [**WHERE**<condição de localização>];

<mark>□</mark> Exemplos:

**DELETE FROM** EMPREGADO**WHERE** NSS='123456789';

**DELETE FROM** EMPREGADO**WHERE** DNUM **IN** (**SELECT** DNUMERO **FROM** DEPARTAMENTO**WHERE** DNOME='Research');

**DELETE FROM** EMPLOYEE;

#### DML - Consulta

#### **□ SELECT – Comando de consulta.**

■ Forma geral:

**SELECT** [ **DISTINCT** | **ALL** ] <lista de atributos >**FROM** <lista de tabelas> [ **WHERE** <condições> ] [ **GROUP BY** atributo ] [ **HAVING** <condições> ][ **ORDER BY** atributo [ **ASC** | **DESC** ] ];

#### DML - Consulta

**□ SELECT** – seleciona O QUE se deseja na tabela resultado:

- <lista de atributos> ou <sup>\*</sup> (para todos os atributos)
- **ALL** inclui tuplas duplicadas (é o default)
- DISTINCT elimina tuplas duplicadas
- **FROM** DE ONDE retirar os dados necessários
- **WHERE**  CONDIÇÕES de seleção dos resultados.

### DML – Consulta Simples

D Consulta 1 – Recuperar a data de aniversário e o endereço do empregado chamado 'John B. Smith'.

**Em SQL: SELECT** DATANASC, ENDERECO**FROM** EMPREGADO**WHERE** PNOME='John' **AND** MNOME='B' **AND** SNOME='Smith';

#### **Em** Á**lgebra Relacional:**

EMP\_SMITHσ PNOME='John' **AND** MNOME='B' **AND** SNOME='Smith' (EMPREGADO)  $\mathsf{RESULTADO}\in \mathcal{\overline{R}}_{\mathsf{DATANASC},\ \mathsf{ENDERECO}}$ (EMP\_SMITH)

- Assim, uma consulta com apenas uma relação na cláusula FROM é similar a um par de operações SELECT-PROJECT da<br>Álgebra Relacional.
- A diferença é que podemos obter tuplas repetidas no resultado.

#### DML – Consulta Simples

**□ A mesma consulta em CRT e CRD.** 

**Em SQL: SELECT** DATANASC, ENDERECO**FROM** EMPREGADO**WHERE** PNOME='John' **AND** MNOME='B' **AND** SNOME='Smith';

**Em C**á**lculo Relacional de Tuplas:**{ e.DATANASC, e.ENDERECO | EMPREGADO(E) **AND**e.PNOME='John' **AND** e.MNOME='B' **AND** e.SNOME='Smith' }

**Em C**á**lculo Relacional de Dom**í**nio:** { uv | (∃ q)( ∃ r)( ∃ s) (EMPREGADO(qrstuvwxyz) **AND**  q='John' **AND** r='B' **AND** s='Smith') }

#### DML – Consulta com um Join

n Consulta 2 – Obter o nome e o endereço dos empregados que trabalham para o departamento de 'Pesquisa'.

**Em SQL: SELECT** PNOME, ENDERECO **FROM** EMPREGADO, DEPARTAMENTO**WHERE** DNOME = 'Pesquisa' **AND** DNUMERO=DNUM;

#### **Em** Á**lgebra Relacional:**

 $\mathsf{DEP\_PESQUISA(DNUM)} \leftarrow \mathcal{\overline{M}}_{\mathsf{DNUMERO}}(\overline{\mathbf{O}}_{\mathsf{DNOME}^{\text{=}} \cap \mathsf{Pesquisa'}}(\mathsf{DEPARTAMENTO})$ NUMERO \U DNOME='Pesquisa''<br>
CER RESOUSA \* FILER  $\mathsf{RESULT} \leftarrow \mathcal{\overline{R}}$   $_{\mathsf{PNOME},\;\mathsf{ENDEREGO}}$  ( $\mathsf{DEP\_PESQUISA}$   $\overset{\text{\textsf{*}}}{\leftarrow}$   $\mathsf{EMPREGADO})$ 

Em Cálculo Relacional de Tuplas: { t.PNOME, t.ENDERECO | EMPREGADO( <sup>t</sup> ) AND ( ∃d ) (DEPARTAMENTO( <sup>d</sup> ) ANDd.DNOME='Pesquisa' AND d.DNUMERO=t.DNUM ) }

**Em C**á**lculo Relacional de Dom**í**nio:** { qv | (∃ z) (∃ l) (∃ m) (EMPREGADO(qrstuvwxyz) AND DEPARTAMENTO(lmno) AND $l = 'Pesquisa' AND m = z)$ 

#### DML – Consulta com um Join

- Similar à seqüência SELECT-PROJECT-JOIN da Álgebra Relacional
- □ (DNOME='Pesquisa') é uma condição de seleção do operador SELECT da Álgebra Relacional)
- (DNUMERO=DNUM) é uma condição de junção do operador JOIN da Álgebra Relacional.

#### DML – Consulta com dois Joins

**n** Para todo projeto localizado em 'Stafford', listar o número do projeto, o número do departamento responsável, o sobrenome, endereço e data de nascimento do gerente responsável pelo departamento.

**Em SQL: SELECT** PNUMERO, DNUM, SNOME, DATANASC, ENDERECO**FROM** PROJETO, DEPARTAMENTO, EMPREGADO**WHERE** DNUM=DNUMERO **AND** GERNSS=SSN **AND** PLOCALIZACAO='Stafford';

#### **Em** Á**lgebra Relacional:**

STAFFORD\_PROJS ←σ PLOCALIZAÇÃO = 'Stafford' (PROJETO) CONTR\_DEPT ← (STAFFORD\_PROJS x DNUM = DNUMERO DEPARTAMENTO) PROJ\_DEPT\_MGR ← (CONTR\_DEPT x GERNSS = NSS EMPREGADO) RESULT ←π PNUMERO, DNUM, SNOME, ENDERECO, DATANASC (PROJ\_DEPT\_MGR)

#### DML – Consulta com dois Joins

- **n Na consulta anterior, existem duas condições** Join
- A condição Join DNUM=DNUMERO relaciona um projeto com o departamento que o controla
- **E A condição Join GERNSS=SSN relaciona o** departamento com o empregado que o gerencia.

#### Qualificando um Atributo

- **EM SQL podemos usar o mesmo nome para dois ou** mais atributos, desde que os atributos estejam em relações diferentes.
- **<u>n</u>** Uma consulta que referencia dois ou mais atributos com o mesmo nome deve qualificar o atributo com o nome da relação.
- <mark>□</mark> Exemplo:

**Em SQL: SELECT** EMPREGADO.PNOME, PROJETO.PNOME **FROM** PROJETO, DEPARTAMENTO, EMPREGADO**WHERE** DNUM=DNUMERO **AND** GERNSS=SSN **AND** PLOCALIZACAO='Stafford';

#### ALIASES

- **<u>n</u> Algumas consultas precisam referenciar duas vezes a** mesma relação
- **Em alguns casos, pseudônimos (aliases) são atribuídos** ao nome da relação
- **□ Por exemplo, considere a seguinte consulta:** 
	- Para cada empregado, recupere o nome do empregado e o nome de seu supervisor imediato.

**Em SQL: SELECT** E.PNOME, E.SNOME, S.PNOME, S.SNOME**FROM** EMPREGADO E S**WHERE** E.NSSSUPER=S.NSS;

#### ALIASES

- D Na consulta anterior, E e S são chamados de *aliases* ou *variáveis de tupla* da relação EMPREGADO.
- **E** Podemos pensar em E e S como duas cópias distintas de EMPREGADO: E representa os supervisionados e S representa os supervisores.
- □ Aliases podem ser usados em qualquer consulta SQL.
- **□ Pode-se, também, usar a palavra-chave AS:**

**Em SQL: SELECT** E.PNOME, E.SNOME, S.PNOME, S.SNOME**FROM** EMPREGADO **AS** E, EMPREGADO **AS** <sup>S</sup> **WHERE** E.NSSSUPER=S.NSS;

#### Cláusula WHERE não especificada

- **<u>n</u> Uma cláusula WHERE não especificada indica** ausência de uma condição.
- **Externe de Santa Estações da cláusula** FROM serão selecionadas.
- **□ Isso equivale a condição WHERE TRUE.**
- **Por exemplo, considere a seguinte consulta:** 
	- Recupere o NSS de todos os empregados.

**Em SQL:SELECT** NSS**FROM EMPREGADO;**

## Cláusula WHERE não especificada

El Se mais de uma relação é especificada na cláusula FROM e não existir nenhuma condição de junção, então o resultado será o produto cartesiano.

**Em SQL: SELECT** NSS, DNOME**FROM** EMPREGADO, DEPARTAMENTO;

 $\blacksquare$ E extremamente importante não negligenciar a especificação de qualquer condição de seleção ou dejunção na cláusula WHERE; sob a pena de gerar resultados incorretos e volumosos.

#### O Uso do \*

**<u>n</u> Um** \* é usado para recuperar todos os valores de atributos da tupla selecionada.

<mark>□</mark> Exemplos:

**Em SQL: SELECT \* FROM** EMPREGADO**WHERE** DNUM=5;

**SELECT \***

 **FROM** EMPREGADO, DEPARTAMENTO**WHERE** DNOME='Research' **AND** DNUM=DNUMERO;

# Uso do DISTINCT

- **E** A SQL não trata uma relação como um conjunto; tuplas duplicadas podem ocorrer.
- D Para eliminar tuplas duplicadas no resultado de uma consulta, a palavra **DISTINCT** <sup>é</sup> usada.
- **E** A primeira consulta abaixo pode gerar tuplas duplicadas, mas a segunda não:

**Em SQL: SELECT** SALARIO **FROM** EMPREGADO;**SELECT DISTINCT** SALARIO**FROM EMPREGADO;** 

#### Operação de Conjunto

- **E** Algumas operações de conjunto foram incorporados à linguagem SQL.
- Existe uma operação de União e, em algumas versões da SQL, existem as operações de Subtração e Intersecção.
- As relações resultantes dessas operações são sempre conjunto de tuplas; tuplas duplicadas são eliminadas do resultado.
- O conjunto de operações aplicam-se somente às relações que são compatíveis na união.

#### Operação de Conjunto

Listar os números de projetos em que o empregado de sobrenome Smith trabalhe ou que sejam controlados por algum departamento gerenciado pelo empregado de sobrenome Smith:

**Em SQL: ( SELECT** PNUMERO **FROM** PROJETO, DEPARTAMENTO, EMPREGADO **WHERE** DNUM=DNUMBER **AND** GERNSS=NSS **AND** SNOME='Smith' **) UNION ( SELECT** PNUMERO **FROM** PROJETO, TRABALHA-PARA, EMPREGADO**WHERE** PNUMERO=PNO **AND** ENSS=NSS **AND** SNAME='Smith' **)**;

# Operação de Conjunto

**E** A SQL também possui operações sobre multiconjuntos (conjuntos que permitem repetição de elementos)

- **LA UNION ALL**
- EXCEPT ALL
- **E** INTERSECT ALL.

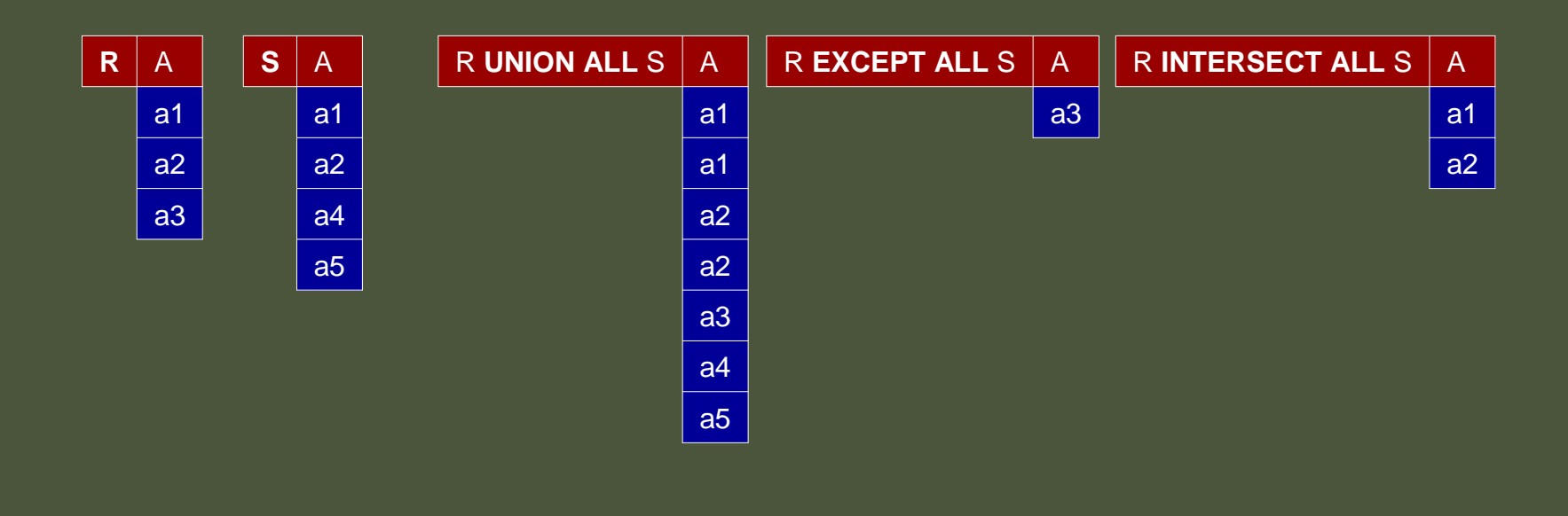

#### Consultas Aninhadas

- Uma consulta SELECT completa, chamada de **consulta aninhada**, pode ser especificada dentro da cláusula WHERE de uma outra consulta, chamada **consulta externa**.
- □ Por exemplo:
	- Recupere o nome e o endereço de todos os empregados que trabalham para o departamento de Pesquisa.

**Em SQL:SELECT** PNAME, SNAME, ENDERECO **FROM** EMPREGADO **WHERE** DNUM **IN** ( **SELECT** DNUMERO **FROM** DEPARTAMENTO**WHERE** DNOME='Pesquisa' );

#### Consultas Aninhadas

- D A consulta externa seleciona tuplas de empregados se o valor de seu DNUM pertencer ao resultado da consulta aninhada
- O operador **IN** é equivalente ao operador pertence da teoria de conjuntos
- Em geral, podemos ter vários níveis de consultas aninhadas
- Uma referência a um atributo não qualificado estará se referindo a um atributo da relação declarada na consulta externa mais próxima
- D Neste exemplo, a consulta aninhada não está correlacionado à consulta externa

#### Consultas Aninhadas Correlacionadas

- B Se a condição WHERE de uma consulta aninhada referenciar um atributo de uma relação declarada naconsulta externa, as consultas estarão correlacionadas
- □ Por exemplo:
	- Recupere o nome de cada empregado que tenha um dependente com o mesmo nome do empregado.

```
Em SQL:
SELECT E.PNOME, E.SNAME
 EMPREGADO AS 
EFROM
WHERE E.NSS IN ( SELECT ENSS
                 FROM DEPENDENTE
WHERE ENSS=E.NSS AND E.PNOME=NOMEDEPENDENTE );
```
Atributo referenciado

#### Consultas Aninhadas Correlacionadas

- **n** Na consulta anterior, a consulta aninhada tinha um resultado diferente para cada tupla da consulta externa
- **D** Consultas escritas com blocos SELECT-FROM-WHERE e que utilizem operadores de comparação e **IN** sempre podem ser expressas como uma consulta simples
- **□ Por exemplo, a mesma consulta pode ser escrita como:**

**Em SQL: SELECT** E.PNOME, E.SNOME EMPREGADO **AS** E, DEPENDENTE **AS** D**FROMWHERE** E.NSS=D.ENSS **AND** E.PNOME=D.NOMEDEPENDENTE;

#### Conjuntos Explícitos

 $\blacksquare$ E possível utilizar um conjunto de valores explicitamente enumerado na cláusula WHERE ao invés de utilizar uma consulta aninhada.

#### **□** Por exemplo:

■ Recupere o NSS de todos os empregados que trabalham nos projetos de números 1, 2, ou 3.

**Em SQL:SELECT DISTINCT** ENSS **FROM** TRABALHA-PARA**WHERE** PNO **IN** (1, 2, 3);

#### Divisão em SQL

**Encontrar os nomes de empregados que trabalham em** todos os projetos controlados pelo departamento 5

**Em SQL: SELECT**PNOME, SNOME**FROM** EMPREGADO **WHERE** ( ( **SELECT**PNO **FROM** TRABALHA-EM **WHERE** NSS=ENSS )

**CONTAINS**

 ( **SELECT**PNUMERO**FROM** PROJETO **WHERE** DNUM=5 ) );

**CONTAINS** <sup>é</sup> equivalente ao operador de divisão da Álgebra Relacional.

Infelizmente, a maioria das implementações da SQL não implementam **CONTAINS**.

#### Divisão em SQL

**E** Para fazer essa consulta em SQL que não possua o operador CONTAINS devemos recorrer ao Cálculo Relacional de Tuplas e utilizar cláusulas EXISTS e NOT<br>EXISTS: EXISTS:

**Em Cálculo Relacional de Tuplas:** { e.PNOME, e.SNOME | EMPREGADO(e) AND(∀ x) ( ( PROJETO(x) AND x.DNUM=5 ) ⇒(∃ w) (TRABALHA-EM(w) AND w.ENSS=e.NSS AND x.PNUMERO=w.PNO) ) }

**Ou, transformando o quantificador universal e a implica**ç**ão utilizando**

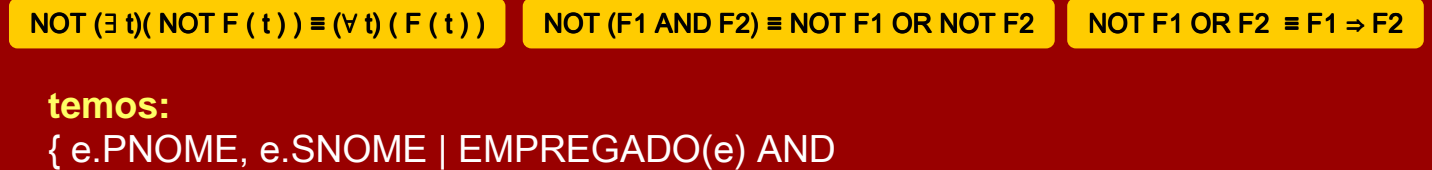

 NOT (∃ x) ( PROJETO(x) AND x.DNUM=5 ANDNOT (∃ w) (TRABALHA-EM(w) AND w.ENSS=e.NSS AND x.PNUMERO=w.PNO) ) }

#### Divisão em SQL

**Em Cálculo Relacional de Tuplas:** { e.PNOME, e.SNOME | EMPREGADO(e) AND NOT (∃ x) ( PROJETO(x) AND x.DNUM=5 ANDNOT (∃ w) (TRABALHA-EM(w) AND w.ENSS=e.NSS AND x.PNUMERO=w.PNO) ) }

**Em SQL:**

 **SELECT** E.PNOME, E.SNOME EMPREGADO **AS**  E**FROMWHERE NOT EXISTS** ( **SELECT**\* **FROM** PROJETO X **WHERE** X.DNUM=5 **ANDNOT EXISTS** ( **SELECT\* FROM** TRABALHA-PARA W **WHERE** W.ENSS = E.NSS **AND**X.PNUMERO = W.PRNO ) );

#### Valores Nulos em Consultas SQL

- D A SQL permite que consultas verifiquem se um valor é nulo utilizando **IS** ou **IS NOT**
- □ Por exemplo:
	- Recupere os nomes de todos os empregados que não possuem supervisores.

**Em SQL: SELECT** PNOME, SNOME**FROM** EMPREGADO**WHERE NSSSUPER IS NULL**;

- **E** Pode se especificar uma "junção de relações" na cláusula FROM.
- <sup>A</sup>**junção de relações** <sup>é</sup> uma relação como outra qualquer, mas é o resultado de uma junção.
- **Permite que o usuário especifique tipos diferentes de** junções ("theta" JOIN, NATURAL JOIN, LEFT OUTER JOIN, RIGHT OUTER JOIN, CROSS JOIN, etc).

#### <mark>□</mark> Por exemplo:

**Em SQL: SELECT** PNOME, SNOME, ENDERECO **FROM** EMPREGADO, DEPARTAMENTO**WHERE** DNOME='Pesquisa' **AND** DNUMERO=DNUM;

#### **<u>n</u>** Pode ser reescrito com 'theta' Join:

**Em SQL: SELECT** PNOME, SNOME, ENDERECO **FROM** EMPREGADO **JOIN** DEPARTAMENTO **ON** DNUMERO=DNUM**WHERE** DNOME='Pesquisa';

#### <mark>□</mark> Por exemplo:

**Em SQL: SELECT** DNOME, DLOCALIZACAO **FROM** DEPARTAMENTO **AS** D, LOCAIS-DEPTO **AS** L; **WHERE** DNOME = 'Pesquisa' **AND** D.**DNUMERO** = L.**DNUMERO**;

#### **n** Pode ser reescrito com Natural Join:

**Em SQL: SELECT** DNOME, DLOCALIZACAO **FROM** DEPARTAMENTO **NATURAL JOIN** LOCAIS-DEPTO**WHERE** DNOME='Pesquisa';

GERNNS GERDATINIC

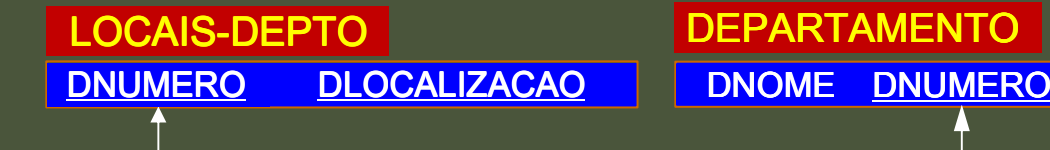

#### <mark>□</mark> Por exemplo:

**Em SQL: SELECT** E.PNOME, E.SNOME, S.PNOME, S.SNOME**FROM** EMPREGADO E S**WHERE** E.NSSSUPER=S.NSS;

#### **□ Pode ser escrita como:**

**Em SQL: SELECT** E.PNOME, E.SNOME, S.PNOME, S.SNOME **FROM** ( EMPREGADO **AS** <sup>E</sup>**LEFT OUTER JOIN** EMPREGADO **AS** <sup>S</sup>**ON**E.NSSSUPER=S.NSS );

PNOME de empregados que não possuem um supervisor também serão apresentados, porém com PNOME e SNOME do supervisor com valores nulos.

#### Funções Agregadas

n A SQL possui as seguintes funções agregadas: - **COUNT**, **SUM**, **MAX**, **MIN** <sup>e</sup>**AVG**

- **□** Exemplo:
	- **Encontrar o maior salário, o menor salário, e a média** salarial de todos os empregados.

**Em SQL: SELECT MAX**(SALARIO), **MIN**(SALARIO), **AVG**(SALARIO)**FROM EMPREGADO:** 

> Algumas implementações da SQL não permitem mais de uma função agregada na cláusula **SELECT**.

# Funções Agregadas

#### <mark>□ Exemplo:</mark>

■ Recuperar o total de empregados da companhia (Consulta A) e o número de empregados do departamento Pesquisa (Consulta B).

**Em SQL (Consulta A):SELECT COUNT** (**\***)**FROM** EMPREGADO;

**Em SQL (Consulta B):SELECT COUNT** (**\***) **FROM** EMPREGADO, DEPARTAMENTO**WHERE** DNUM=DNUMBER **AND** DNOME='Pesquisa';

#### Agrupamento

Ξ D Como na extensão da Álgebra Relacional, a SQL tem uma cláusula GROUP BY para especificar os atributos de agrupamento, que devem aparecer na cláusula SELECT.

- □ Por exemplo:
	- Para cada departamento, recuperar o seu número, a quantidade de empregados que possui e a sua média salarial.

**Em SQL: SELECT** DNUM**, COUNT** (**\***)**, AVG** (SALARIO)**FROM** EMPREGADO**GROUP BY** DNUM**;**

#### Agrupamento

#### □ Por exemplo:

■ Para cada projeto, recuperar o número do projeto, seu nome e o número de empregados que trabalham no projeto.

**Em SQL: SELECT** PNUMERO, PNOME, **COUNT** (**\***) **FROM** PROJETO, TRABALHA-EM**WHERE** PNUMERO=PNO**GROUP BY** PNUMERO, PNOME;

■ Neste caso, o agrupamento e a função agregada são aplicadas após a junção das duas relações.

### A Cláusula HAVING

- **E** Algumas vezes queremos recuperar os valores das funções agregadas que satisfaçam a certas condições
- **E** A cláusula HAVING é usada para especificar essa condição
- □ Por exemplo:
	- Para cada projeto em que trabalhem mais de dois empregados, recupere o número do projeto, o nome do projeto e o número de empregados que trabalham no projeto.

**Em SQLSELECT** SELECT PNUMERO, PNOME, COUNT(\*)<br>ERSIS FROM PROJETO, TRABALHA-PARAWHERE PNUMERO=PNO **GROUP BY** PNUMERO, PNOME  $\textsf{HAVING COUNT}(\texttt{*}) \geq 2;$ 

### Comparação de Substrings

- O operador de comparação **LIKE** <sup>é</sup> usado para comparar partes de uma string
- D Os dois caracteres reservados são usados:
	- O '%' (ou '\*' em algumas implementações) pesquisa um número arbitrário de caracteres
	- O '\_' pesquisa um único caractere arbitrário.

#### **□ Por exemplo:**

■ Recupere todos os empregados que morem em Houston, Texas. Aqui, o valor do atributo endereço deve conter a substring 'Houston,TX'.

```
Em SQL
SELECT PNOME, SNOMEFROM EMPREGADO
WHERE ENDERECO LIKE '%Houston,TX
%'
```
#### Comparação de Substrings

**Encontre todos os empregados que nasceram durante a** década de 50.

**Em SQL SELECT** PNOME, SNOME**FROM** EMPREGADO **WHERE** DATANASC **LIKE** '\_\_\_\_\_\_\_\_5\_'

□ Se o caractere '%' ou '\_' for necessário como um caractere normal de uma string, ele deve ser precedido por um caractere de escape.

■ A string 'AB\_CD%EF' deve ser escrita como: 'AB\\_CD\%EF'.

#### Operações Aritméticas

- □ Os operadores aritméticos padrão +, -, \* e / podem ser aplicados à valores numéricos como um resultado de uma consulta SQL.
- □ Por exemplo:
	- Recupere todos os empregados (nome e sobrenome) e seus respectivos salários que trabalham no projeto 'ProdutoX' com um aumento de 10%.

**Em SQL SELECT** PNOME, SNOME, 1.1 **\*** SALARIOM EMPREGADO, TRABALHA-EM, PROJETO<br>EDE NSS-ENSS AND DNO-DNLIMEDO AND D **FROMWHERE** NSS=ENSS **AND** PNO=PNUMERO **AND** PNOME='ProdutoX';

# Order By

- **E** A cláusula ORDER BY é usada para ordenar tuplas resultantes de uma consulta com base nos valores dealguns atributos.
- □ Por exemplo:
	- Recuperar a lista de empregados e dos projetos em que eles trabalhem, ordenados pelo departamento do empregado e cada departamento ordenado alfabeticamente pelo sobrenome do empregado.

**Em SQL SELECT** D.DNOME, E.SNOME, E.PNOME, P.PNOME DEPARTAMENTO D, EMPREGADO E, TRABALHA-EM W, PROJETO P **FROMWHERE** D.DNUMERO=E.DNUM **AND** E.NSS=W.ENSS **AND** W.PNO=P.PNUMERO**ORDER BY** D.DNOME, E.SNOME;

# Order By

- **E** A ordem padrão é ascendente, mas podemos utilizar a palavra-chave **DESC** para especificar que queremos a ordem descendente.
- A palavra-chave **ASC** pode ser usada para especificar explicitamente a ordem ascendente.

**Em SQL SELECT** D.DNOME, E.SNOME, E.PNOME, P.PNOME DEPARTAMENTO D, EMPREGADO E, TRABALHA-EM W, PROJETO P **FROMWHERE** D.DNUMERO=E.DNUM **AND** E.NSS=W.ENSS **AND** W.PNO=P.PNUMERO**ORDER BY** D.DNOME **ASC**, E.SNOME **ASC**;

#### Questões

Refaça os exercícios de álgebra relacional utilizando, agora, a linguagem SQL.

> Sugestão: Utilize o WinRDBI para validar as consultas (http://www.eas.asu.edu/~winrdbi/).